The Virtual Learning Environment for Computer Programming

## **Potaje de letras P65859 es** Final OIE 2011 (Lunes) (2011)

Un *potaje de letras* es como una sopa de letras, pero donde las palabras no tienen porqué aparecer ´unicamente en orden horizontal o vertical: las palabras son como *spaghettis* que pueden cambiar de orientación (vertical o horizontal) tantas veces como haga falta mientras aparecen en el potaje. Por ejemplo, el siguiente potaje contiene las palabras oie (2 veces) y mississipi, que marcamos en mayúsculas:

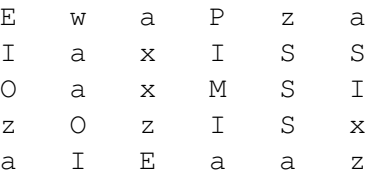

Fíjate que la palabra OIE aparece dos veces, y que la palabra MISSISSIPI reutiliza la misma letra  $I$  del potaje para representar sus dos últimas  $Is.$ 

Te pedimos que hagas un programa que sea capaz de, dado un potaje de letras y una lista de palabras, descubrir si las palabras aparecen o no aparecen en el potaje. También te pedimos que tu programa marque las palabras que encuentra.

### **Entrada**

La primera línea de la entrada contiene la palabra BUSCA (decidir, para cada palabra, si aparece o no) o MARCA (además de decidirlo, marcar encima del potaje todas las apariciones de las palabras que encuentres).

La segunda línea de la entrada contiene los números  $N, M \leq 50$  y de filas y columnas del potaje de letras, y viene seguida de la descripción del potaje, con *N* líneas de *M* letras minúsculas. Por último, una línea con el número  $K \leq 50$  de palabras que se te pregunta, ninguna de las cuales contendrá más de 50 letras minúsculas, y las *K* palaras, una por línea.

### **Salida**

Escribe *K* líneas diciendo, para cada palabra, si aparece o no aparece en el potaje de letras, siguiendo el formato de los ejemplos.

Además, si la entrada empezaba con la palabra MARCA, escribe el potaje de letras, marcando todas las letras que forman parte de alguna palabra en mayúsculas.

### **Puntuación**

• **Test1: 25 Puntos**

Resolver entradas BUSCA donde ninguna palabra tiene más de 3 letras.

• **Test2: 20 Puntos**

Resolver entradas BUSCA y MARCA donde ninguna palabra tiene más de 5 letras.

Resolver entradas BUSCA de cualquier tipo.

Resolver entradas BUSCA y MARCA de cualquier tipo.

#### **Ejemplo de entrada 1** BUSCA 5 6 ewapza iaxiss oaxmsi zozisx aieaaz 4 oie aa zzz sis **Ejemplo de salida 1** oie: SI aa: SI zzz: NO sis: SI oie: SI aa: SI zzz: NO missis: SI Ewapza IAxISS OAxMSI zOzISx aIEAAz BUSCA oie: SI

5 6 exapza iaxiss oxamsi zoxisx aieaax 4 oie mississipi axaxaxaxaxaxaxaxaxaxaxaxa axaxaxaxaxaaxaxaxaxaxaxa

# **Ejemplo de entrada 4**

MARCA 5 6 exapza iaxiss oxamsi zoxisx

#### aieaax 3

oie mississipi axaxaxaxaxaxaxaxaxaxaxaxa

# • **Test3: 40 Puntos**

• **Test4: 15 Puntos**

**Ejemplo de salida 2**

# **Ejemplo de salida 3**

mississipi: SI axaxaxaxaxaxaxaxaxaxaxaxa: SI axaxaxaxaxaaxaxaxaxaxaxa: NO

**Ejemplo de entrada 2**

MARCA 5 6 ewapza iaxiss oaxmsi zozisx aieaaz 4 oie aa

# zzz missis

# **Ejemplo de entrada 3**

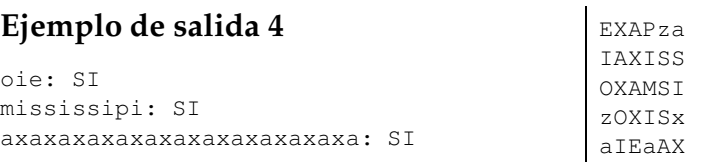

# Información del problema

Autor : Omer Giménez Generación: 2024-05-02 21:28:31

 $\odot$  Jutge.org, 2006–2024.<br>https://jutge.org